**ACTIVESTATE CO** VS **STATE** 

*Comparison of two ways to build Python in your enterprise. Fast-track superhighway or slow and painful DIY road.*

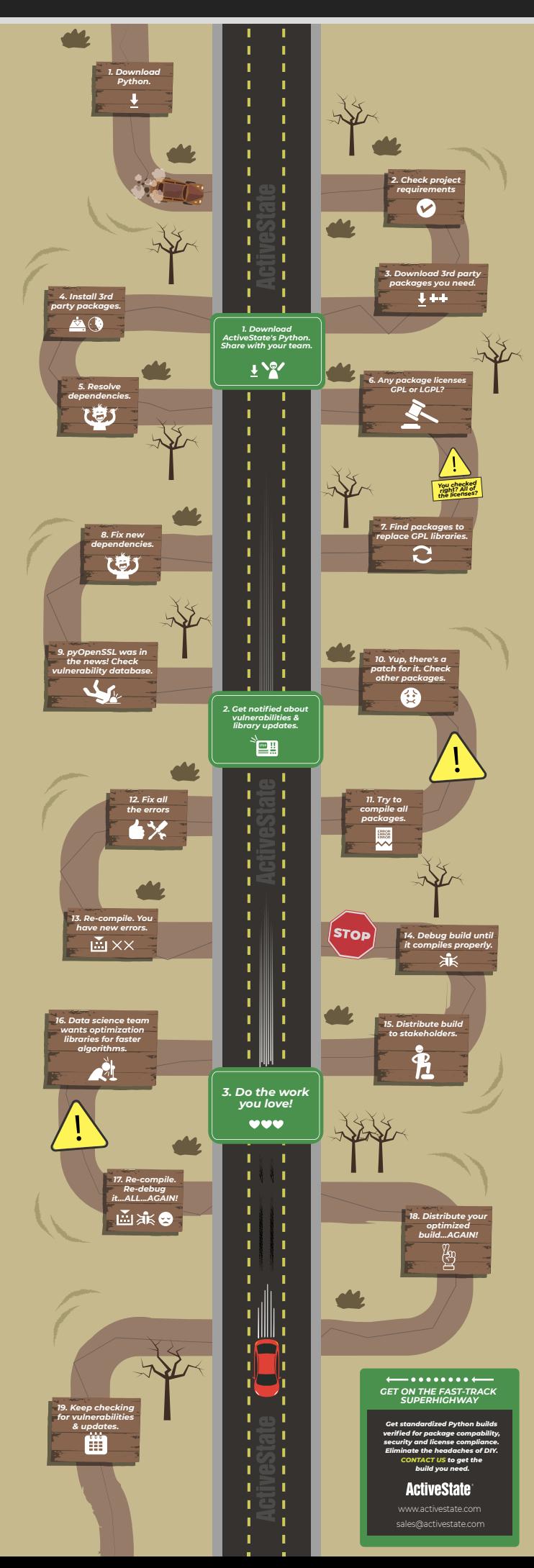